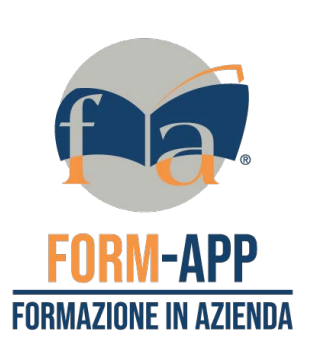

co

ا<br>ت **p**  $\boldsymbol{\subseteq}$  $\overline{\mathbf{Q}}$ 

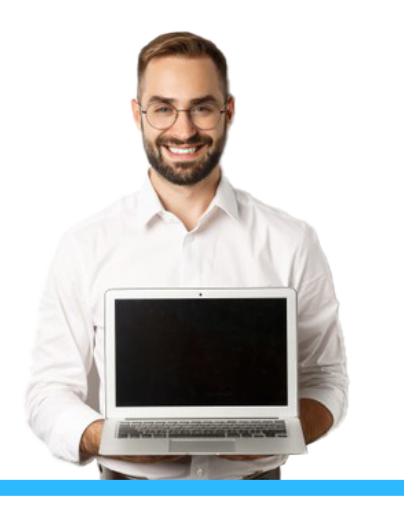

#### destinatari

Professionisti che possiedono competenze base dell'utilizzo del software Microsoft Word e che desiderano accrescerle.

> 12 ore durata

## VIDEOSCRITTURA AVANZATA CON MICROSOFT WORD

#### descrizione

Microsoft Word rappresenta un completo e potente word processor (elaboratore di testi) che permette di creare e modificare documenti professionali. Questo software possiede numerose funzionalità che permettono sia al neofita che al professionista di creare documenti visivamente gradevoli senza essere grafici esperti, fare rapporti con tabelle, immagini e suoni.

### obiettivi

Questo corso ha l'obiettivo di fornire le informazioni utili per coloro che vogliono utilizzare Word sfruttando le funzionalità avanzate che offre. Sono approfonditi tematiche quali: effetti, stili, modelli, macro, stampa unione, master, protezioni, formattazione avanzata, documenti master, scheda riferimenti, revisioni, stampa unione.

#### programma

- Applicare formattazioni di testo, paragrafo, colonna e tabella. Convertire testo in tabella e viceversa
- Lavorare con riferimento a caratteristiche come le note a piè di pagina, note di chiusura e didascalie
- Aumentare la produttività usando i campi, i moduli e i modelli
- Applicare tecniche avanzate di stampa unione e lavorare con caratteristiche di automazione come le macro
- Usare caratteristiche di collegamento e incorporamento per integrare i dati
- Collaborare sui documenti e rivedere i documenti. Lavorare con documenti master e sottodocumenti
- Applicare caratteristiche di sicurezza ai documenti
- Lavorare con le filigrane, sezioni, intestazioni e piè di pagina.

# informatica